# **[Instrucciones Para La Solicitud De Elegibilidad Por Ingreso](http://www.sde.ct.gov/sde/lib/sde/pdf/deps/nutrition/cacfp/forms/IEAppCenterIN.pdf)  [Para Centros De Cuidados Infantiles Y Head Start](http://www.sde.ct.gov/sde/lib/sde/pdf/deps/nutrition/cacfp/forms/IEAppCenterIN.pdf)**

Complete la *[Solicitud de elegibilidad por ingreso para centros de cuidados infantiles y Head Start](https://portal.ct.gov/-/media/SDE/Nutrition/CACFP/Forms/IncElig/Income_Eligibility_Application_CACFP_Centers_Spanish.pdf)* para **cada niño inscrito**, usando las instrucciones dadas más abajo. Firme la solicitud y devuélvala al centro de cuidados infantiles. Si tiene preguntas o necesita asistencia para completar la solicitud, comuníquese con la persona a siguiente.

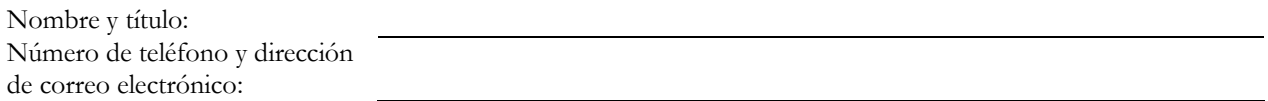

#### **Parte 1 — Información del niño**

*Todos los hogares deben completar esta parte.*

- 1. Escriba en letra de imprenta el nombre del niño inscrito en el centro, e indique la edad del niño y la fecha de nacimiento (mes, día y año).
- 2. Días normales de cuidado del niño: Marque ( $\boxtimes$ ) todos los días de la semana en los que el niño asistirá normalmente al centro.
- 3. **Horario normal de cuidado del niño**: Indique las horas del día en las que el niño asistirá normalmente al centro, y circule AM (mañana) o PM (tarde).
- 4. **Servicios normales de comidas provistas al niño**: Marque ( $\boxtimes$ ) las comidas que se le servirán normalmente al niño mientras está al cuidado del centro.

#### **Parte 2A — Participantes categóricamente elegibles sin cargo para beneficios CACFP**

*Complete esta parte solamente si su familia recibe beneficios del Programa de Asistencia Suplementaria de Nutrición (Supplemental Nutrition Assistance Program - SNAP) (antes conocido como Estampillas de Alimentos) o Asistencia Temporal a la Familia (Temporary Family Assistance - TFA), o si su familia incluye un hijo de crianza.* **No complete la parte 2B. Firme y feche la solicitud en la parte 3.**

- 1. Indique el número actual de caso SNAP o el número de caso TFA para el niño.
- 2. Marque  $(\mathbb{Z})$  el casillero si el niño es un hijo de crianza colocado por una agencia estatal o local.

# **Parte 2B — Todas las demás familias**

*Complete esta parte si no completó la parte 2B.*

- 1. Anote los nombres de todas las personas que viven en su casa, incluyendo padres, abuelos, todos los niños, otros parientes y personas que no son miembros de la familia, pero viven en su casa.
- 2. Anote el **monto del ingreso** (la cantidad antes de descontar impuestos o cualquier otra deducción) recibido **el mes anterior** para cada persona en el hogar, y el **origen de ese ingreso**, como ser salario, bienestar, pensiones y otros ingresos. La tabla siguiente le da ejemplos de los tipos de ingreso que debe informar. Si cualquiera de los montos **del mes anterior** fue mayor o menor que el monto usual, anote el ingreso usual de esa persona.
- 3. Un miembro adulto de la familia debe firmar y fechar esta solicitud en la parte 3, y proveer los últimos cuatro dígitos de su número de seguro social.

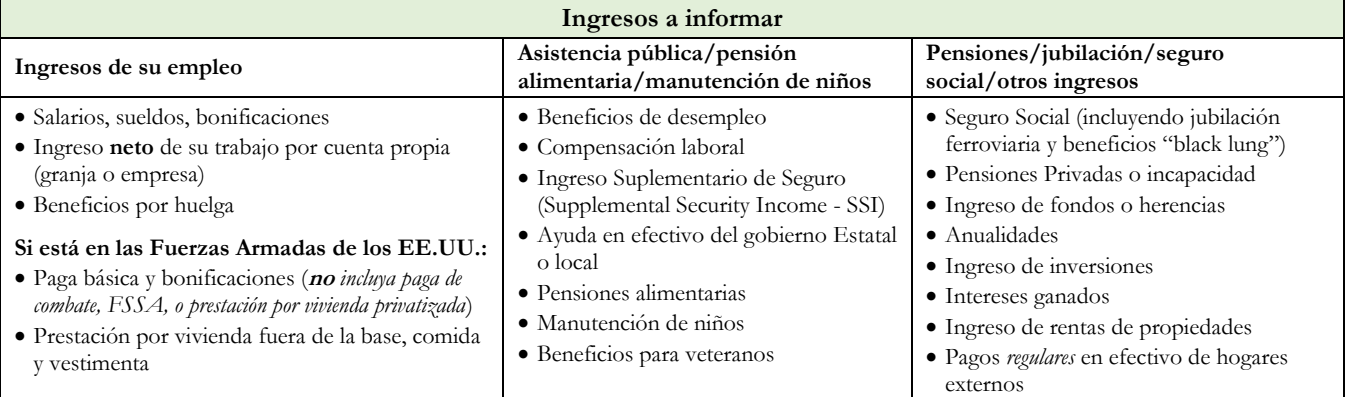

# **Parte 3 — Información de contacto, firma, y número de seguro social**

*Todos los hogares deben completar esta parte.*

- 1. Un miembro adulto de la familia debe **firmar y fechar** esta solicitud.
- 2. Si completó la parte 2A e indicó un número SNAP o TFA, o el niño es un hijo de crianza, **no necesita** incluir los últimos cuatro dígitos del número de seguro social del miembro adulto de la familia.
- 3. Si completó la parte 2B, el miembro adulto de la familia que firma la solicitud debe incluir los **últimos cuatro dígitos** de su número de seguro social. Si la persona no tiene un número de seguro social, marque ( $\boxtimes$ ) el casillero al lado de la declaración, "No tengo un SSN."

# **Parte 4 — Identidad étnica y racial (opcional)**

#### *Complete esta parte si lo desea.*

Se le requiere al servicio CACFP que solicite información acerca de la raza y origen étnico de sus niños/as. Esta información es importante y ayuda a asegurar que el servicio CACFP presta pleno servicio a su comunidad. Esta sección es **opcional** y no afecta la elegibilidad de sus niños/as para las comidas CACFP.

- 1. Marque un origen étnico, ya sea "Hispano/Latino" o "No Hispano/Latino."
- 2. Marque una o más razas (Asiático, Blanco, Negro o Afroamericano, Indígena Americano o Nativo de Alaska, y Nativo de Hawaii u Otras Islas del Pacífico).

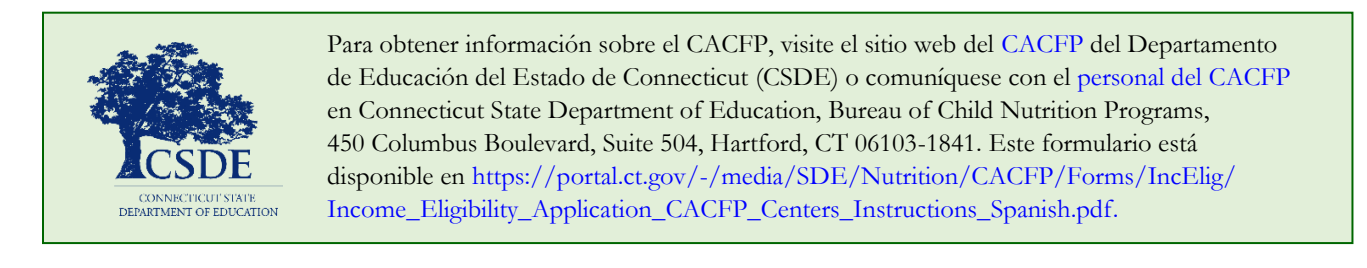

De acuerdo con la ley federal de derechos civiles y las normas y políticas de derechos civiles del Departamento de Agricultura de los Estados Unidos (USDA), esta entidad está prohibida de discriminar por motivos de raza, color, origen nacional, sexo (incluyendo identidad de género y orientación sexual), discapacidad, edad, o represalia o retorsión por actividades previas de derechos civiles.

La información sobre el programa puede estar disponible en otros idiomas que no sean el inglés. Las personas con discapacidades que requieren medios alternos de comunicación para obtener la información del programa (por ejemplo, Braille, letra grande, cinta de audio, lenguaje de señas americano (ASL), etc.) deben comunicarse con la agencia local o estatal responsable de administrar el programa o con el Centro TARGET del USDA al (202) 720-2600 (voz y TTY) o comuníquese con el USDA a través del Servicio Federal de Retransmisión al (800) 877-8339.

Para presentar una queja por discriminación en el programa, el reclamante debe llenar un formulario AD-3027, formulario de queja por discriminación en el programa del USDA, el cual puede obtenerse en línea en:

[https://www.usda.gov/sites/default/files/documents/USDAProgramComplaintForm-Spanish-Section508Compliant.pdf,](https://www.usda.gov/sites/default/files/documents/USDAProgramComplaintForm-Spanish-Section508Compliant.pdf) de cualquier oficina de USDA, llamando al (866) 632-9992, o escribiendo una carta dirigida a USDA. La carta debe contener el nombre del demandante, la dirección, el número de teléfono y una descripción escrita de la acción discriminatoria alegada con suficiente detalle para informar al Subsecretario de Derechos Civiles (ASCR) sobre la naturaleza y fecha de una presunta violación de derechos civiles. El formulario AD-3027 completado o la carta debe presentarse a USDA por:

- 1. correo: U.S. Department of Agriculture Office of the Assistant Secretary for Civil Rights 1400 Independence Avenue, SW Washington, D.C. 20250-9410; o
- 2. fax: (833) 256-1665 o (202) 690-7442; o
- 3. correo electrónico: [program.intake@usda.gov](mailto:program.intake@usda.gov)

Esta institución es un proveedor que ofrece igualdad de oportunidades.